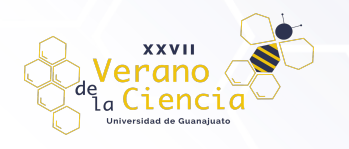

# **Análisis y clasificación de mamografías por escala Birads**

Leonardo Juárez Morales<sup>1</sup>, Dora Luz Almanza Ojeda<sup>2</sup>

1Licenciatura en Ingeniería en Sistemas Computacionales 2Departamento de Ingeniería Electrónica División de Ingenierías, Campus Irapuato-Salamanca, Universidad de Guanajuato l.juarezmorales@ugto.mx<sup>1</sup>, dora.almanza@ugto.mx<sup>2</sup>

## **Resumen**

La detección temprana de calcificaciones y microcalcificaciones en mamografías ofrece la posibilidad de detectar cáncer de seno a tiempo. Cuando este tipo de cáncer es detectado a edad temprana existen muchas probabilidades de eliminarlo. El aumento del poder de cómputo digital y los algoritmos de inteligencia artificial basados en aprendizaje de máquina y en aprendizaje profundo permiten proponer herramientas de apoyo en el diagnóstico a través del procesamiento de imágenes digitales. En este artículo se desarrolla un módulo para el cálculo de 7 características de textura en mamografías digitales las cuales se almacenan en archivos de texto. Una vez calculadas las características, se utilizan para entrenar dos diferentes clasificadores, primero una técnica basada en árboles de decisión y la segunda una red neuronal artificial. Las mamografías son recuperadas de una base de datos proporcionada en internet. Las categorías de clasificación seleccionadas son 4 de acuerdo con la escala BIRADS. Los resultados nos permiten proporcionar un apoyo en el diagnóstico de estas imágenes médicas.

**Palabras clave**: BIRADS; mamografías; Redes Neuronales; texturas; árboles de decisión.

# **Introducción**

El cáncer de mama es el principal cáncer que afecta a las mujeres tanto en países desarrollados como en desarrollo. La detección temprana del cáncer de seno aumenta las opciones de tratamiento y la expectativa de supervivencia [1]. El diagnóstico de este tipo de cáncer requiere de un alto grado de precisión y experiencia por parte del radiólogo para detectar o visualizar microcalcificaciones en las mamografías. La detección de microcalcificaciones en mamografías es muy susceptible a errores porque, a pesar de ser regiones blancas brillantes en las imágenes digitales, son difíciles de ver mediante inspección visual porque una mamografía es una imagen en escala de grises del seno. Como resultado, es posible que, los radiólogos indiquen una mala interpretación de la lesión conduciendo a un mayor número de casos falsos positivos. Otro aspecto es la precisión con la que el radiólogo considera la importancia médica de las regiones de microcalcificación porque a veces los tamaños de estas regiones pueden malinterpretarse en las mamografías [2].

Las estadísticas de cáncer de mama informan que casi 2 millones de casos nuevos fueron diagnosticados en 2018, lo que representa aproximadamente el 12% de todos los casos nuevos de cáncer y el 25.3% de todos los cánceres en mujeres [3]. La detección temprana para mejorar el resultado y la supervivencia del cáncer de mama sigue siendo un tema abierto.

Una imagen médica debe incluir toda la información necesaria del paciente, para que el especialista la pueda interpretar. En la década de los 80's este problema fue planteado por el ACR (*American College of Radiology, por sus siglas en inglés*) y el NEMA (*National Electrical Manufacturers Association, por sus siglas en inglés*), por lo cual se conformó un comité cuya misión era desarrollar un estándar para satisfacer las necesidades de comunicación en imágenes médicas. Como resultado, en 1993 se propone la versión 3.0 del estándar DICOM (*Digital Imaging and Communications in Medicine, por sus siglas en inglés*) que ha sido el primer estándar instaurado en informática médica y que, actualmente tiene el soporte de la mayoría de los fabricantes de equipos médicos [4]. DICOM es un estándar aplicable a una gran variedad de sistemas médicos que permite producir, almacenar, visualizar, procesar, enviar, recuperar, buscar e imprimir imágenes médicas y documentos estructurados derivados, así como el manejo de volumen de trabajo. DICOM específicamente describe [5]: i) el contenido de la información, incluyendo la estructura y codificación; ii) servicios DICOM para la administración de la información; y iii) protocolo de mensajería.

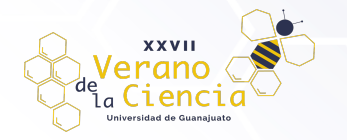

Una mamografía es una radiografía proyectiva del seno y otros tejidos blandos (exposición de un objeto a radiaciones electromagnéticas de baja energía), almacenada en formato DICOM. Su uso fundamental es en el diagnóstico del cáncer de mama, aunque puede tener otros usos, tales como la localización de tejidos sospechosos antes de realizar una biopsia. El radiólogo utiliza este método para localizar alteraciones morfológicas e infiere la presencia o ausencia de anomalías, principalmente pequeñas calcificaciones [6]. Las calcificaciones mamarias son pequeñas manchas de sales de calcio en el tejido mamario que aparecen como brillantes pero pequeñas zonas blancas en la mamografía. Hay dos tipos diferentes de calcificaciones, microcalcificaciones y macro calcificaciones [7]. Las macro calcificaciones son grandes y gruesas, en su mayoría benignas y asociadas con la edad. Las microcalcificaciones pueden ser signos tempranos de cáncer de seno, con o sin una masa visible. Esta masa puede ser un tumor benigno, un quiste o un cáncer. Las microcalcificaciones son puntos brillantes cuyo tamaño oscila entre 0.1 mm y 1 mm [8] y por lo general, no son fáciles de ver. Además, solo ciertas microcalcificaciones sospechosas (<0.5 mm) son alarmantes, como se verifica en un estudio comparativo entre las mediciones del tamaño del cáncer y los resultados de la patología [9].

Con el aumento del poder de procesamiento en cómputo, se han desarrollado varios métodos para ayudar al radiólogo en la detección de calcificaciones usando sistemas de ayuda computarizada (CAD). Los sistemas CAD han tenido importantes avances en tecnología para detectar la segmentación y clasificar los grupos de microcalcificación en mamografías digitales. Han sido utilizado clínicamente durante más de dos décadas como "segundo lector" en el diagnóstico realizado por los radiólogos [9, 12]. El uso de sistemas CAD es popular debido a la detección de alta sensibilidad con un promedio de hasta 90% [13]. Por otro lado, las imágenes obtenidas durante la adquisición de una mamografía son de bajo contraste, lo que hace que el procesamiento sea una tarea difícil.

Así, la metodología propuesta en este trabajo se probará en imágenes tomadas de la base de datos CBIS-DDSM (Curated Breast Imaging Subset of Digital Database for Screening Mammography), en las cuales ya están etiquetados varios niveles en diferentes tipos de mamografías. Esta base es más completa en el sentido de que, las imágenes cuentan con zonas segmentadas que indican las diferentes regiones en la mamografía. Lo anterior permitirá comparar nuestros resultados con esta base de referencia. Además, el desarrollo de esta metodología permitirá realizar la clasificación propuesta usando el estándar BIRADS (Breast Imaging Reporting and Data System). BIRADS es una herramienta de referencia en el tema de análisis de mamografías digitales, lo que nos permite verificar los resultados que obtendremos.

# **Metodología**

En este proyecto es importante reconocer todas las etapas, ya que no solamente son datos en un clasificador, si no que se ha hecho un análisis y procesado de imágenes médicas para extraer diferentes tipos de características y con estos datos son los que se entrenan diferentes tipos de clasificadores, tales como árboles de decisión y redes neuronales.

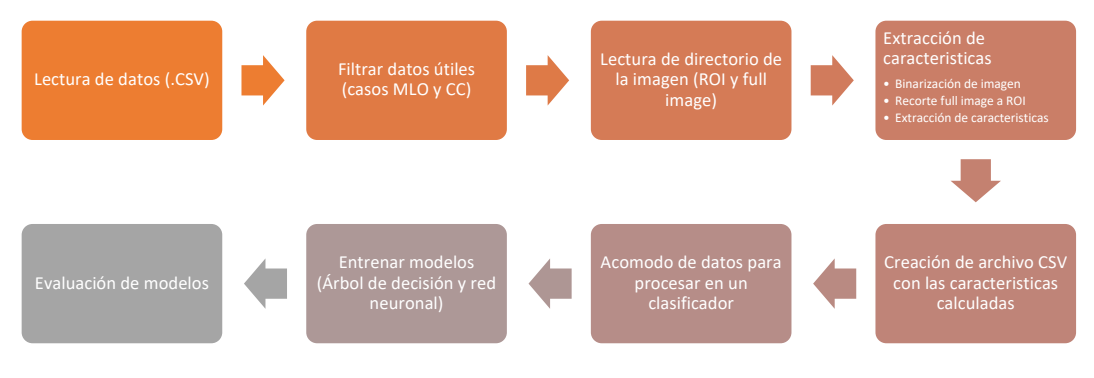

*Figura 1. Diagrama general de la metodología.*

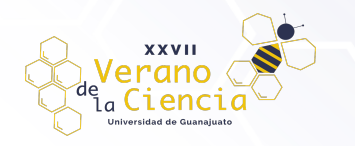

## Escala BIRADS

Las BIRADS *(Breasting Imaging Reporting and Data System)* son el sistema de informes que se usa para describir de manera estandarizada los resultados de las mamografías, ecografía mamarias o imágenes por resonancia magnética de las mamas. Clasifica los resultados de prueba de 1 a 7 categorías que van desde normal o benigno (no canceroso) hasta altamente sospechoso (cáncer).

## *Tabla 1. Escala de BIRADS*

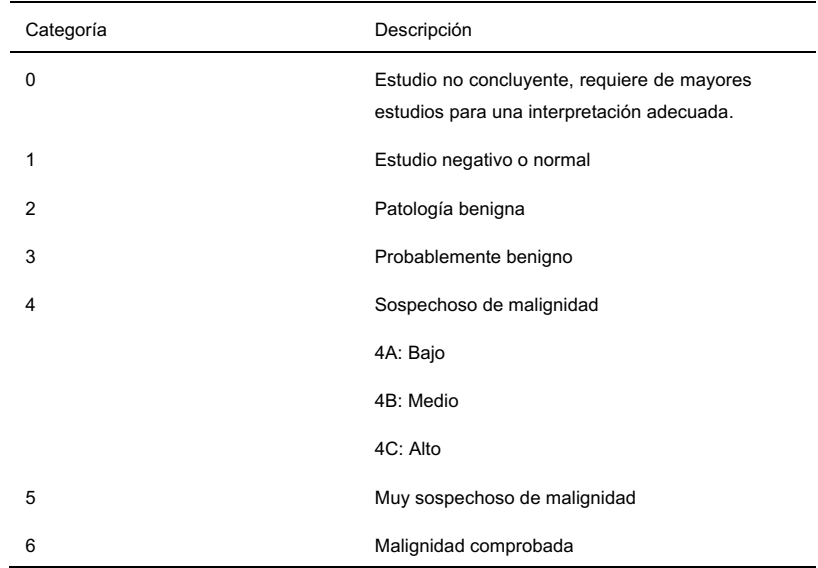

Proyecciones estándares

En este tipo de imágenes existen dos tipos de vistas:

**Craneocaudales (CC):** Es una vista de arriba abajo, se obtiene ejerciendo la compresión desde la parte superior de la mama que se apoya en la superficie del detector. El eje del pezón es perpendicular al borde del detector.

**Medio Lateral Oblicua (MLO):** Permite una vista desde la región axilar hasta el pliegue infra-Mario, es oblicuo y paralelo a las fibras del pectoral mayor, es una vista lateral.

Las BIRADS son un punto clave para esta investigación, ya que dentro del datasheet con el que contamos nos muestra en que case se encuentra, es con este campo con el que haremos uso de algoritmos de IA para detectar en qué tipo de BIRADs se encuentra.

Los hallazgos más comunes observados en la mamografía son masas, calcificaciones, arquitectónicas distorsiones del tejido mamario y asimetrías al comparar los dos pechos y las dos vistas. En este proceso utilizaremos solamente los casos con calcificaciones, de las cuales sacaremos ciertas características con base en su textura.

## Región de Interés (ROI)

En la base de datos se tienen ciertas regiones ya marcadas y estudiadas como regiones de interés o ROI. Las anomalías en la base de datos se proporcionaron para indicar una posición general de las lesiones, pero no una precisa segmentación para ellos. Por lo tanto, es por esto por lo que vamos a realizar la extracción de ciertas características de estas ROI proporcionadas. La CBIS-DDSM es una base de datos de 2620 estudios

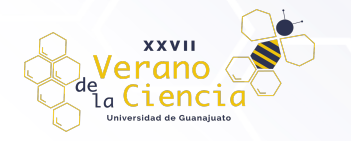

de mamografía con película escaneada. Contiene normales, benignos y casos malignos con información patológica verificada. La escala de la base de datos junto con la verdad básica.

#### Análisis de imágenes

Las imágenes son dadas en un formato DICOM (*Digital Imaging and Communications in Medicine*), este tipo de formato suele ser el utilizado para imágenes médicas. Una imagen médica por sí misma no aporta suficiente información. Para que sea correctamente interpretada es necesario que vaya acompañada de datos del paciente y de la adquisición. Por eso formatos tradicionales como él .jpeg o el .png no son suficientes.

La programación que utilizamos para este proceso es en el lenguaje de programación Python, ya que hay bastante información al respecto y es uno de los lenguajes más utilizados hoy en día para la manipulación de datos. Para poder procesar, leer y manipular las imágenes necesitamos de una biblioteca especial, debido a que el lenguaje Python por sí solo no es capaz de hacerlo, la biblioteca que utilizamos se llama "pydicom" [16], la cual proporciona una interfaz fácil para leer y escribir una amplia gama de datos de imágenes, incluidas imágenes animadas, datos volumétricos y formatos científicos (esto nos interesa bastante para llevar a cabo el análisis). Esta biblioteca se ejecuta fácilmente en Python en versiones 3.5 o superiores, su instalación es muy sencilla [14].

Otra de las bibliotecas utilizadas es OpenCV, la cual es una biblioteca libre que provee una infraestructura para aplicaciones de visión artificial, contiene una amplia gama de características y funciones que nos permite facilitar el cálculo y análisis de imágenes, lo que la hace ideal para este proyecto [15].

### Características de textura

La segmentación de imágenes tiene su origen en numerosos estudios psicológicos que indican la tendencia de los humanos por agrupar visualmente regiones en términos de proximidad, similitud y continuidad, con el fin de construir un conjunto de unidades significativas. Es un problema abierto en el área de Visión Artificial y de gran interés para la interpretación de imágenes médicas [17]. La segmentación corresponde a pixeles, regiones o contornos que muestran o disciernen una similitud en cuanto a intensidad, color, tono de gris, textura, movimiento, entre otras. El nivel de subdivisión depende del problema a resolver [19].

La caracterización de cada una de las ROI significa extraer de estas zonas un conjunto de características, en otras palabras, es crear un vector que matemáticamente represente la región. Las caracteristicas que procesamos son 6: Área, Perímetro, Densidad, Compacidad, Contraste y Uniformidad, cuya descripción aparece a continuación.

**área:** El área de una región A, se define como la cantidad de pixeles contenidos en ella.

**perímetro:** es el subproceso que, a partir de la imagen binaria, se calcula la longitud de su contorno. El cálculo del perímetro de una región consiste en el recuento de los píxeles que constituyen el borde de la región en cuestión. Se determina sumando los píxeles del contorno y multiplicando por un factor. Los puntos

horizontales y verticales tienen un factor de 1, mientras los diagonales sus factores son de  $\sqrt{1^2 + 1^2} = \sqrt{2}$  lo cual correspondiente a la longitud de la diagonal del píxel. De esta forma el perímetro se obtiene por medio de la fórmula:

$$
p = \sum v + \sum h + \sum d \cdot \sqrt{2}
$$
ec. 1

Donde:

v = cantidad de pixeles verticales

h = cantidad de pixeles horizontales

d = cantidad de pixeles diagonales

**Densidad:** El área y el perímetro son usados en conjunto para formar una nueva característica que es la densidad. La densidad de una región está definida por:

$$
Densidad = \frac{P^2}{A} \qquad \qquad \text{ec. 2}
$$

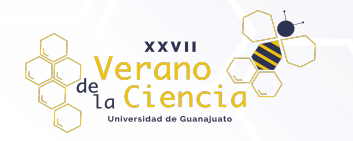

**Compactibilidad o compacidad:** Se define como una relación normalizada entre el cuadrado del perímetro y el área de la RI.

$$
Compacidad = \frac{P^2}{4\pi A} \qquad \qquad \text{ec. 3}
$$

**Entropía:** A continuación, se presenta un elemento estructurante

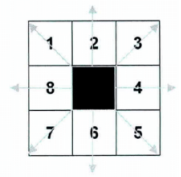

donde se muestra un píxel del contorno por el cuadrado negro. El valor relacionado del gradiente será orientado en la dirección del máximo cambio, entre los ocho vecinos. La entropía para la dirección del gradiente del contorno es obtenida construyendo el histograma de la dirección del gradiente para todos los pixeles en el perímetro de la región de interés.

$$
Entropy(a = -\sum_{\{k=1\}}^{8} P_k \log P_K
$$
ec. 4

En donde  $P_k$  es la probabilidad de la dirección del gradiente que está orientado en la dirección **k**, la cual se representa en el elemento estructurante de ocho vecinos por uno de los siguientes ángulos: 00, 450,90°, 135°, 180°, 225°, 270° y 315°. La medición de la entropía  $E_c$  lleva información sobre la irregularidad del contorno de la región de interés.

**Contraste:** se define al contraste como una medida de la diferencia de intensidad entre un píxel y su vecino, en la región de interés, se calcula empleando la ecuación.

$$
Contraste = \sum_{i=1}^{K} \sum_{j=1}^{K} (i-j)^2 P_{ij}
$$
ec. 5

El rango de valores va de 0 a  $(k - 1)^2$ , con k igual al valor máximo que puede tomar el tono de gris en la región, i y j son el renglón y la columnade la matriz de co-ocurrencia respectivamente,  $P_{ij}$  corresponde al valor en esa posición.

**Correlación:** Se define la correlación como el valor de semejanza entre el píxel y su vecino en la región de interés, el rango de valores va de 1 a -1que corresponde a una correlación totalmente positiva o negativa respectivamente [MathWorks2014]. Ésta se determina con la ecuación:

$$
Correlación = \sum_{i=1}^{K} \sum_{j=1}^{K} \frac{(i - m_r)(j - m_c)}{\sigma_r \sigma_c} \text{ con } \sigma_r \text{ y } \sigma_c \neq 0 \qquad \text{ec. 6}
$$

donde k, i, y  $P_{ij}$  se definieron en el párrafo anterior:  $m_r, m_c, \sigma_r$  y  $\sigma_c$  son la media y la desviación estándar del renglón y la columna en la matriz de co-ocurrencia.

**Uniformidad:** La uniformidad de la textura se estima como la medida estadística de la energía, ecuación. Se infiere que una distribución en los niveles de gris constante o periódica genera una energía de textura máxima.

$$
Uniformidad = \sum_{i=1}^{K} \sum_{j=1}^{K} (P_y)^2
$$
ec. 7

Preparación de los datos

Se realizó un análisis de la base de datos proporcionada, tanto imágenes como los archivos **.**csv y formato DICOM para las imágenes.

Las imágenes están distribuidas en diferentes carpetas organizadas de la siguiente forma:

- Calcificaciones y masas
- Imágenes de testeo y de entrenamiento
- Número de paciente
- Por lado: izquierda y derecha

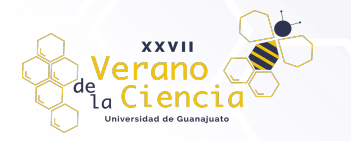

- Por incidencia: Cráneo Caudal (CC) y Medio Lateral Oblicuo (MLO)
- Tipo de imagen: Imagen completa y ROI

Formato:

Calc/Mas\_Test/Train\_Paciente\_LEFT/RIGHT\_CC/MLO\_(el número indica ROI)

Podemos ver en la Figura 2 como se organizan.

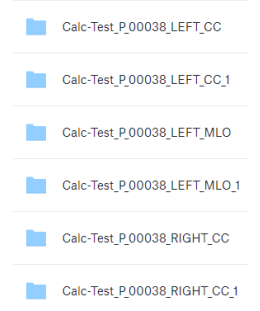

*Figura 2. Organización de imágenes por carpetas.*

Las imágenes con las que se trabajarán contienen la información de Calcificaciones, datos de entrenamiento, paciente, Cráneo Caudales (CC), ambos lados (izquierda y derecha), imagen completa y ROI. Un ejemplo se muestra en la Figura 3.

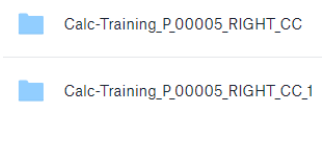

*Figura 3. Ejemplo de organización de imágenes.*

Organización de datos

Para la organización de los datos, se analizaron los casos útiles para su procesamiento, en este caso se tenía que tomar en cuenta los pacientes que tengan diferentes vistas de imágenes, deben tener en formato CC y Medio Lateral Oblicuo (MLO), en caso de no cumplir con alguna de las dos vistas, el paciente queda descartado. Para ello se realizó un código en Python para filtrar y encontrar los datos en el datasheet.

Una vez realizado el acomodo de los datos, se procede a la extracción de las características mencionadas anteriormente por medio de algoritmos realizados en Python. Al momento de realizar este análisis algunos casos se descartaron, debido a que presentaron errores. Quedando 1448 casos ya procesados.

Es importante mencionar que en la base de datos sólo se tienen los casos de BIRADS 0,2,3,4 y 5, excluyendo los casos 1 y 6, debido a que 1 indica que no existe daño o afectación alguna y 6 en el cual el paciente ya está muy avanzado, el objetivo es analizarlo en BIRADS intermedias.

Para los datos de entrenamiento se separaron los datos de dos formas:

Las características que indican el caso y para cada una lleva el resultado, en este caso es –"assessment"

| <b>Area</b> |  | Perimetro Densidad Compacidad | Contraste                                       | Uniformidad |
|-------------|--|-------------------------------|-------------------------------------------------|-------------|
| 282621      |  |                               | 2151.64 16.3808 1.30355 4.65083e+14 4.02746e+14 |             |
| 237713      |  |                               | 2043.53 17.5674 1.39797 3.35657e+14 3.76162e+14 |             |
| 259637      |  |                               | 2100.11 16.9871 1.35179 5.81132e+14 4.29501e+14 |             |

*Figura 4. Separación y organización de los datos de entrenamiento.*

Clasificador por árboles de decisión

Un árbol de decisión permite evaluar mediante algoritmos estadísticos o técnicas de aprendizaje máquina que nos permiten la construcción de modelos predictivos para el análisis de datos y realizar una clasificación

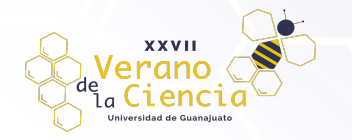

dependiendo de ciertas características que se tengan al momento de la evaluación de nuestros datos. Este modelo lo utilizamos para predecir y clasificar que tipo de BIRADS tenemos.

Inicialmente se analizaron todos los datos, pero los resultados no fueron lo más favorables, debido a que la cantidad de casos es muy dispersa, mientras en algunos casos tenemos menos de 80 datos, en otras secciones tenemos arriba de 500.

## **Resultados**

El árbol de decisión creado es demasiado grande y no se puede apreciar muy bien en el documento. La Figura 5 muestra una parte del árbol diseñado.

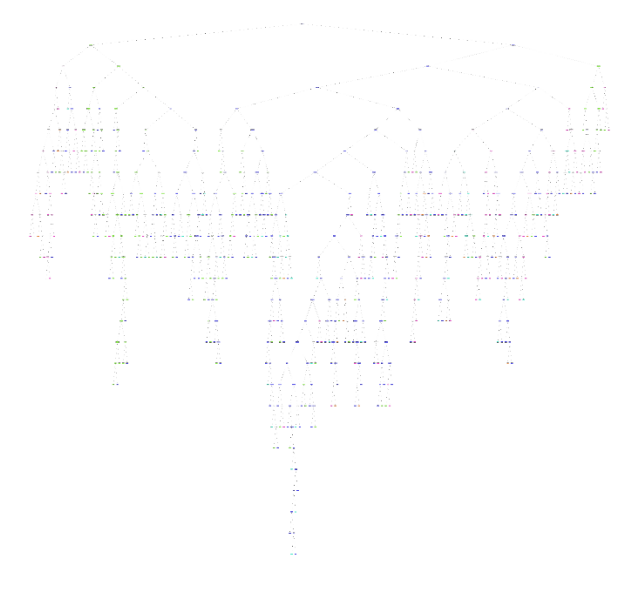

*Figura 5. Árbol de decisión: Clasificación de BIRADS.*

La matriz de confusión que muestra el desempeño por categoría, se muestra en la Figura 6.

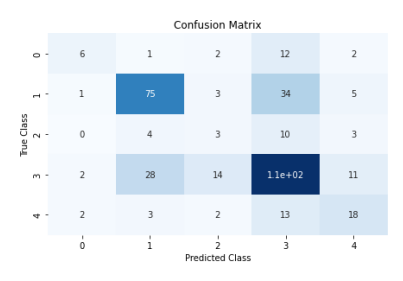

*Figura 6. Matriz de confusión de datos analizados.*

Como se puede apreciar, hay un margen de error demasiado grande, donde sólo las BIRADS de caso 2 y 4 presentaron mejores resultados, esto debido a que tienen más de 400 datos para analizar. La tabla 2 muestra los datos por tipo de BIRADS.

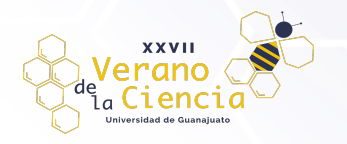

## *Tabla 2. Datos por tipo de BIRADS*

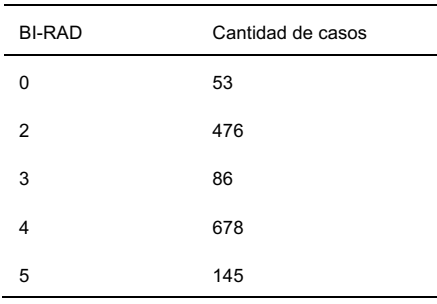

Hay mucha diferencia de datos, lo cual indica que habrá un margen de error muy grande. Los porcentajes de precisión se muestran en las tablas 3 y 4.

#### *Tabla 3. Porcentaje de precisión (decimal) Tabla 4. Porcentaje de precisión (%)*

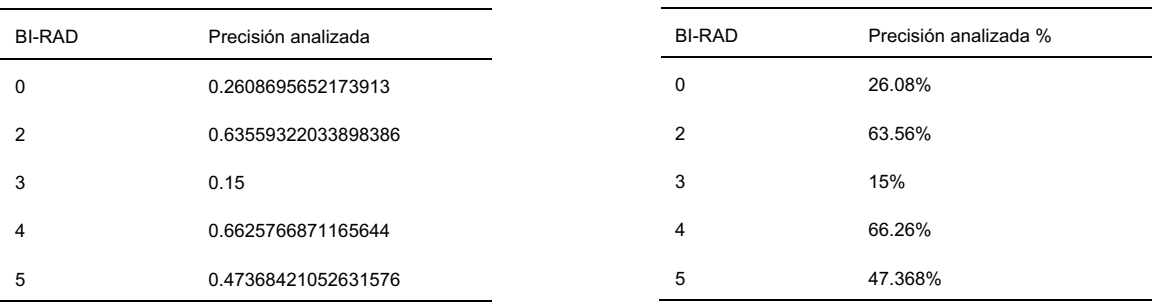

Son valores muy bajos en los casos que tenemos muy pocos datos y tenemos mayor precisión en los casos que tenemos más datos. Para solucionar este problema dividiremos los datos en dos clasificadores distintos. Separamos los datos en las categorías 0,3 y 5 y otra con las categorías 2 y 4.

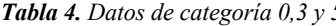

*Tabla 4. Datos de categoría 0,3 y 5. Tabla 5. Datos de categoría 2 y 4.*

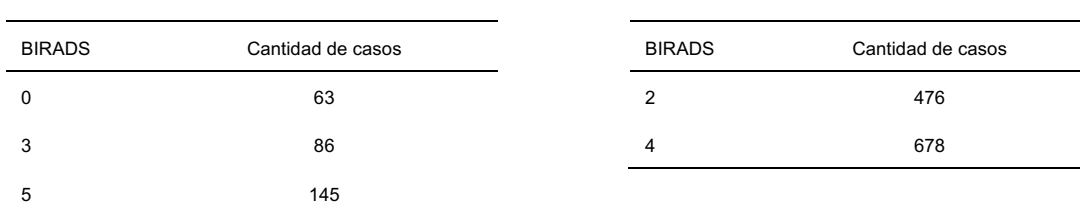

Los resultados son muy diferentes y más precisos analizándolos de esta manera, debido a que es un poco más similar la distribución de los datos.

Las matrices de confusión correspondientes son:

VOLUMEN 16 XXVII Verano De la Ciencia

ISSN 2395-9797 www. jóvenesenlaciencia.ugto.mx

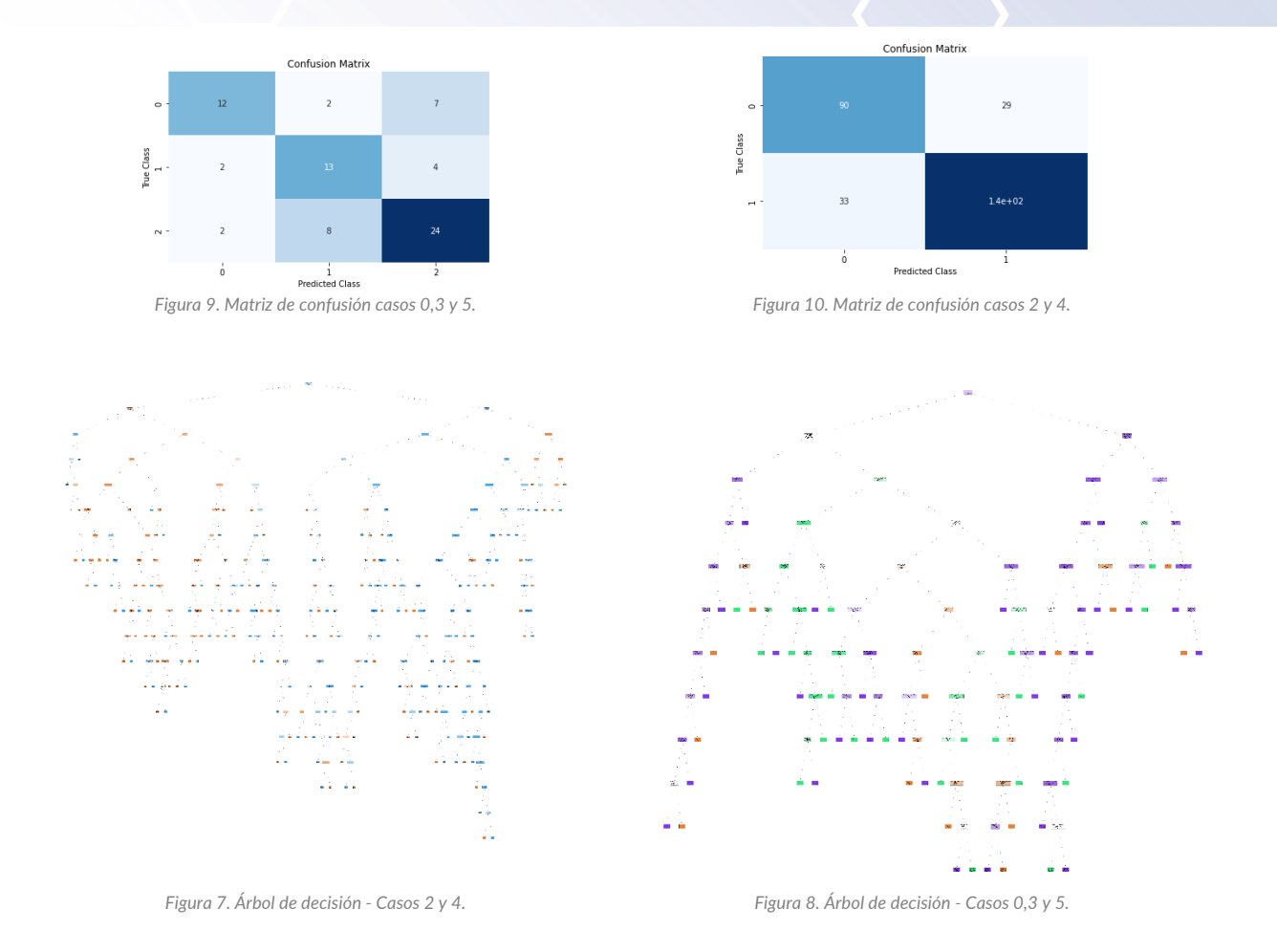

Como podemos observar, tenemos un mayor número de aciertos, sólo que al tener muy pocos datos en las clases 0,3 y 5, vemos que no es tan preciso como en el caso de 2 y 4, en el cual hay muy poco margen de error. Tenemos una precisión de:

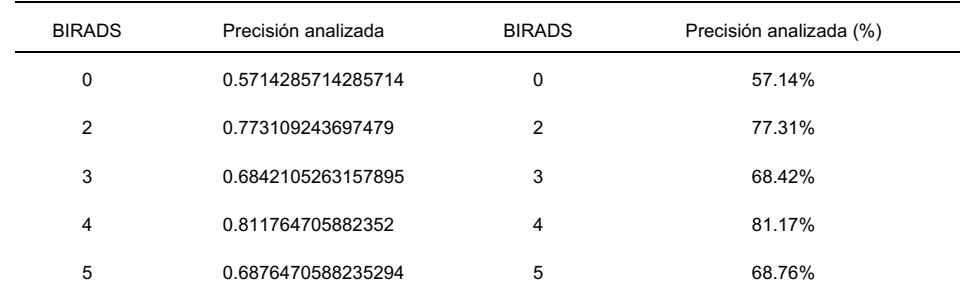

*Tabla 6. Precisión obtenida nuevo modelo.*

**XXVII** erano  $\frac{d}{d}$   $\frac{d}{dx}$   $\frac{d}{dx}$ 

> Como vemos, la precisión aumentó considerablemente, en donde tenemos más datos tenemos una mayor precisión, en el caso "0" que sólo tenemos 63 datos, es donde tenemos un porcentaje de precisión menor y esto es debido a la falta de estos en comparación a los otros en donde hay mayor precisión de acuerdo con la cantidad que tenemos.

Clasificador por Redes Neuronales

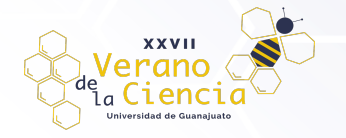

## VOLUMEN 16 XXVII Verano De la Ciencia ISSN 2395-9797 www. jóvenesenlaciencia.ugto.mx

Al igual que todos los métodos de machine learning, las redes neuronales son utilizadas para generar predicciones, análisis de texto, voz, imágenes, entre otras cosas. Siempre que tenemos suficientes datos. Existen muchas formas de realizar redes neuronales, para esta investigación se utilizó la biblioteca de TensorFlow, la cual es una biblioteca de software de código abierto para la computación numérica, ideal para el análisis que estamos realizando, ya que contiene todas las herramientas necesarias para cumplir con nuestro objetivo de clasificación. Se crearon dos tipos de redes neuronales artificiales, esto debido a que no se tuvieron los resultados esperados y se adecuó al mejor resultado. Se crearon varios modelos, en los cuales el más eficiente obtenido es en el que se tienen los 6 tipos de características como datos de entrada (área, perímetro, densidad, compacidad, contraste y uniformidad), después con 5 capas ocultas y finalmente con 5 salidas, las cuales son los 5 tipos de BIRADS que tenemos (0,2,3,4 y 5). Este sería el modelo ideal para poder clasificar todos los tipos de BIRADS que tenemos en nuestra base. Desafortunadamente existen muy pocos datos en algunas categorías, lo cual complica los resultados de la clasificación teniendo sólo 63 casos para entrenamiento en la categoría 0 y 83 casos en la categoría 3, mientras que en los casos 2 se tienen 476 datos, en el caso 4 se tienen 678 datos y en el caso 5 se tienen 145 datos. Se tenía precisión del 80% al entrenar los datos, pero al momento de realizar pruebas, se confundía bastante, en especial en los casos 0 y 3. Para solucionar este problema se decidió quitar las categorías 0 y 3 debido a que existían algunas complicaciones al momento de clasificar los datos, incluso en ocasiones dando muy pocos resultados positivos en estas categorías.

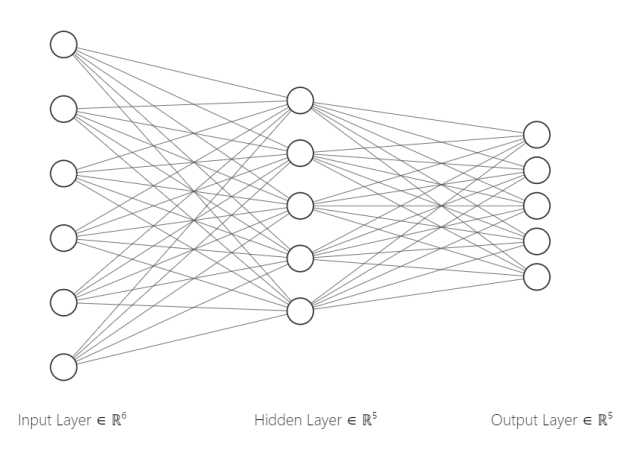

*Figura 11. Modelo de red neuronal con casos 0,2,3,4 y 5.*

Debido a que no se cuentan con suficientes datos en algunos se dejaron sólo los casos 2,4 y 5. Para balancear los datos se usaron 200 datos en las categorías 2 y 4, mientras que en la categoría 5 se dejaron todos los 145 datos. La estructura de la red neuronal es la siguiente, con 6 neuronas de entrada nuevamente con las características ya mencionadas, 5 capas ocultas y con 3 posibles salidas, las cuales son las BIRADS que se han elegido para el análisis (casos 2,4 y 5).

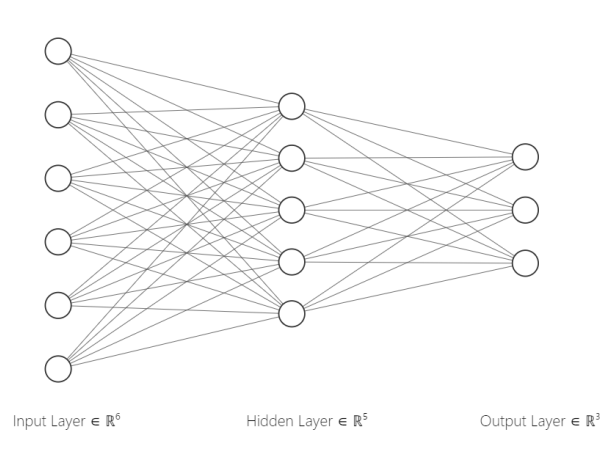

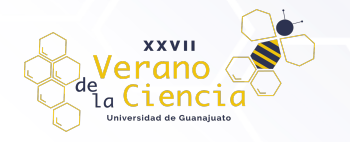

#### *Figura 12. Modelo de red neuronal casos 2,4 y 5.*

Con este modelo se tiene una precisión de entrenamiento de 76% y al realizar pruebas se tienen mejores resultados que con el modelo anterior. Aunque los resultados al testear los resultados no son los mismos que con los datos de entrenamiento, teniendo los siguientes resultados:

#### *Tabla 7. Resultados de red neuronal*

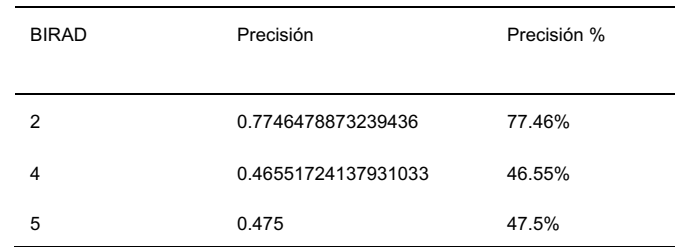

Tenemos una precisión global de 54.38%. Estos resultados no son muy favorables, debido a que se tienen muy pocos datos y para hacer uso de redes neuronales se requiere una gran cantidad de datos y 145 no son lo suficiente para tener un entrenamiento óptimo. De los modelos utilizados, encontramos para esta investigación que el algoritmo de árboles de decisión es el más optimo para la detección de BIRADS en este análisis, debido a que tuvo menos cantidad de errores clasificando los casos con pocas cantidades de datos, en comparación de la red neuronal, teniendo una eficiencia del 62.48%, mientras que la red neuronal con una eficiencia de 54.38%.

## **Conclusiones**

El cáncer de mama es un tema delicado y preocupante, por el cual es importante hacer uso de herramienta más complejas para complementar el estudio y análisis de esta enfermedad. Es por ello que se decidió hacer este análisis, el cual ha sido extenso. Las herramientas tecnológicas con las que contamos hoy en día son de gran apoyo para realizar actividades de una forma más precisa y apoyarnos de ella para tener un diagnóstico más preciso.

En este proyecto se han procesado imágenes por medio de algoritmos complejos para la extracción de características basadas en textura, en este caso utilizando métodos de visión por computadora procesando imágenes y de técnicas de aprendizaje profundo para la clasificación de los datos. Se observó la importancia de la cantidad de los datos al momento de realizar clasificaciones, debido a que esto nos permite saber qué tipo de clasificador utilizar, en este caso, al tener muy pocos datos de entrenamiento. En los casos 0 y 3 tenemos muy pocos, siendo menos de 100 datos (63 para el caso 0 y 86 para el caso 3), los cuales al momento de realizar operaciones o intentar hacer predicciones tenemos muchas dificultades para predecir qué tipo de caso es. Por ello, se obtienen múltiples errores identificándolos como casos que son erróneos y no corresponden al resultado real, mientras que en los casos con mayor número de datos tenemos un mayor rendimiento. Sin embargo, de igual forma los datos no son suficientes, a pesar de tener mejores resultados a comparación de los casos 0 y 3, no son suficientes para trabajar o tener una predicción segura, para ello se necesitan procesar más datos para obtener un mejor pronóstico y averiguar si es eficiente o no.Vemos que si se tienen pocos datos tenemos un poco más de precisión utilizando métodos como algoritmos con árboles de decisión, con un resultado ligeramente superior en comparación a las redes neuronales. Se espera poder utilizar este algoritmo con una mayor cantidad de datos en un futuro y de esta forma obtener mejores resultados en el análisis e incluso hacer uso de otros clasificadores de machine learning. Como perspectica esperamos agregar mas mamografias de ejemplo para que la red neuronal pueda extraer más información de las clases y generar un modelo con desempeño más alto.

## **Referencias**

World Health Organization (WHO), "Breast cancer: prevention and control," Julio 2022, http://www.who.int/topics/cancer/breastcancer/es/index1.html.

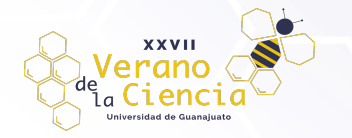

- Lopez-Aligue, F. J., Poveda-Pierola, A., & Acevedo-Socota, I. (2007, agosto). Detection of microcalcifications in digital mammograms [Proceedings of 29th Annual International Conference of the IEEE Engineering in Medicine and Biology Society]. Detection of micro-calcifications in digital mammograms, pp. 3906-3909 Lyon, France.
- World Cancer Research Fund International, "Global cáncer observatory," October 2018, http://gco.iarc.fr/today/
- Cidón, A. B. U., Cidón, E. U., & de la Torre, I. (2011). El estándar DICOM y su nivel de implantación en europa. RevistaeSalud, 7(27), 8–11.
- Serna, W. S., Lemus, J. P. T., & Piedrahita, J. H. R. (2010). Descripción del estándar DICOM para un acceso confiable a la información de las imágenes médicas. Scientia et technica, 16(45), 289– 294.
- Yoshino, Y., Miyajima, T., & Lu Et Al, H. (2017). Automatic classification of lung nodules on MDCT images with the temporal subtraction technique. International Journal of Computer Assisted Radiology and Surgery, 12(10), 1789–1798.
- Wang, J., Nishikawa, M., & Yang, Y. (2017). Quantitative comparison of clustered microcalcifications in for-presentation and for-processing mammograms in full-field digital mammography. Medical Physics, 44(7), 3726–3738.
- Jalalian, A., Mashohor, S. B. T., Mahmud, H. R., Saripan, M. I. B., Ramli, A. R. B., & Karasfi, B. (2013). Computer-aided detection/diagnosis of breast cancer in mammography and ultrasound: A review. Clinical Imaging, 37(3), 420–426.
- Cheung, Y.-C., Tsai, H.-P., Lo, Y.-F., Ueng, S.-H., Huang, P.-C., & Chen, S.-C. (2016). Clinical utility of dual-energy contrast enhanced spectral mammography for breast microcalcifications without associated mass: a preliminary analysis. European Radiology, 26(4), 1082–1089.
- Arevalo, J., Gonzalez, F. A., & Ramos-Pollan Et Al, R. (2016). Representation learning for mammography mass lesion classification with convolutional neural networks. Computer Methods and Programs in Biomedicine, 127, 248–257.
- Hari, V., Jagathy, R., & Gopikakumari, R. (2012). Enhancement of calcifications in mammograms using volterra series based quadratic filter. in Proceedings of International Conference on Data Science & Engineering (ICDSE), 85–89.
- Wei, L., Yang, Y., & Nishikawa Et Al, R. (2017). Improved cancer detection in automated breast ultrasound by radiologists using computer aided detection. European Journal of Radiology, 39, 54–59.
- Cheng, H. D., Shi, X. J., Min, R., Hu, L. M., Cai, X. P., & Du, H. N. (2006). Approaches for automated detection and classification of masses in mammograms. Pattern Recognition, 39, 646–668.
- opencv-python. (2022, 8 junio). PyPI. Recuperado 25 de julio de 2022, de https://pypi.org/project/opencv-python/.
- pydicom documentation pydicom 2.3.0 documentation. (s. f.). Pydicom Documentation Pydicom 2.2.2 Documentation. Recuperado 25 de julio de 2022, de https://pydicom.github.io/pydicom/stable/
- Pastore, Juan Ignacio, Distancias No-Euclídeas Aplicadas al Procesamiento de Imágenes Médicas, Tesis Doctoral, Facultad de Ingeniería, Universidad Nacional del Mar del Plata, 2009.
- Unir, V. (2021, 19 octubre). Árboles de decisión: en qué consisten y aplicación en Big Data. UNIR. Recuperado 25 de julio de 2022, de https://www.unir.net/ingenieria/revista/arboles-dedecision/#:%7E:text=Los%20%C3%A1rboles%20de%20decisi%C3%B3n%20son%20algorit mos%20estad%C3%ADsticos%20o%20t%C3%A9cnicas%20de,relaci%C3%B3n%20entre %20distintas%20variables%20para
- Gonzalez, Rafael, C., Richard Woods, E., & Steven Eddins, L. (2008). Digital ImageProcessing with MatLab. Prentice Hall, Pearson.